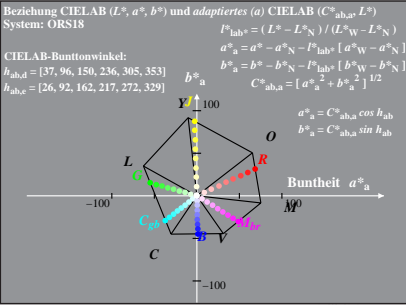

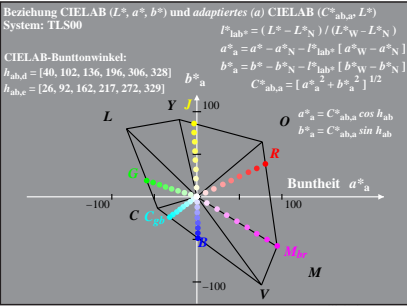

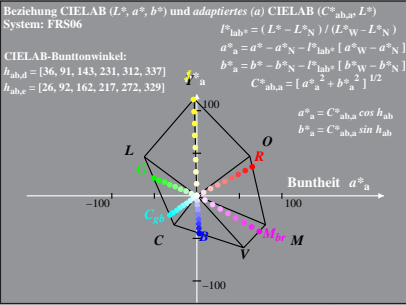

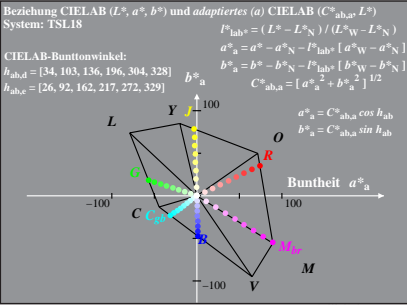

Dg380−4A, 4

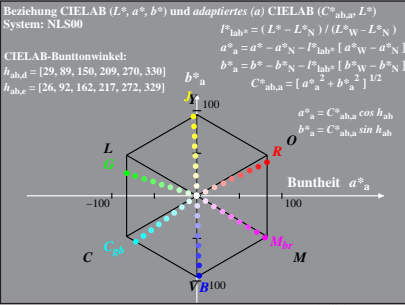

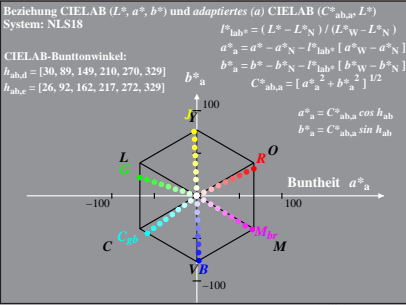

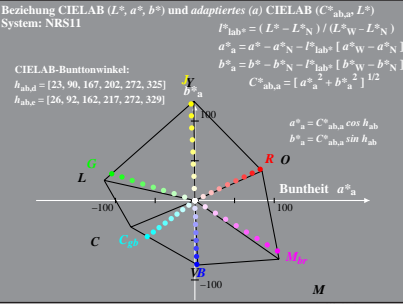

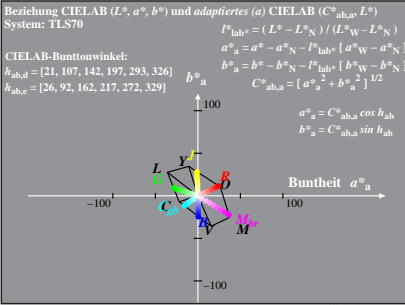